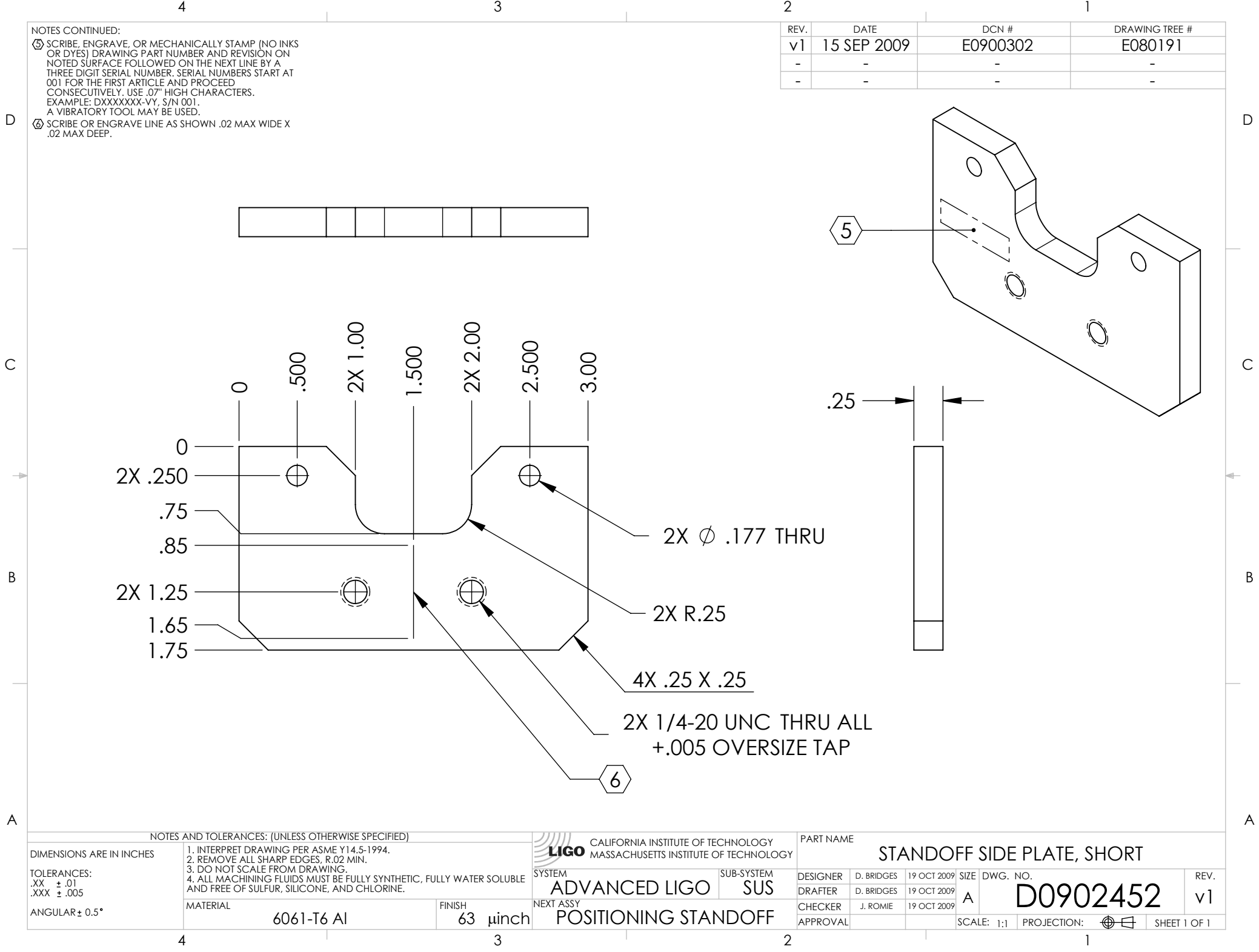

D0902452\_Advanced\_LIGO\_SUS\_HLTS\_Standoff\_Side\_Plate,\_Short,\_Magnet\_Placement\_Fixture,\_Intermediate\_Mass, PART PDM REV: X-006, DRAWING PDM REV: X-004